## Оплата за электроэнергию по QR-коду

для индивидуальных предпринимателей и собственников нежилых помещений

1. QR-код находится в счете на оплату, в верхнем правом углу

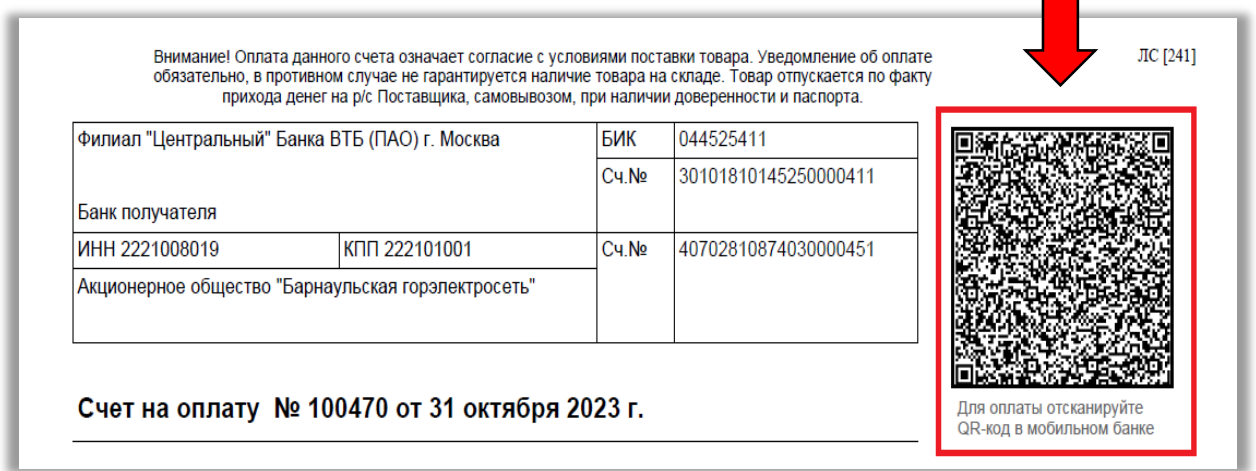

2. Отсканируйте QR-код в любом мобильном приложении банка

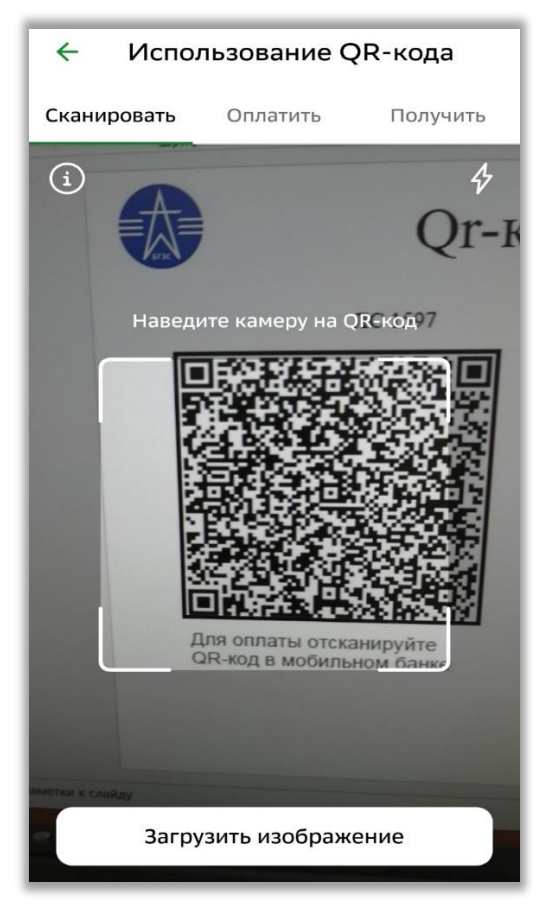

3. Проверьте назначение платежа, сумму к оплате и произведите оплату

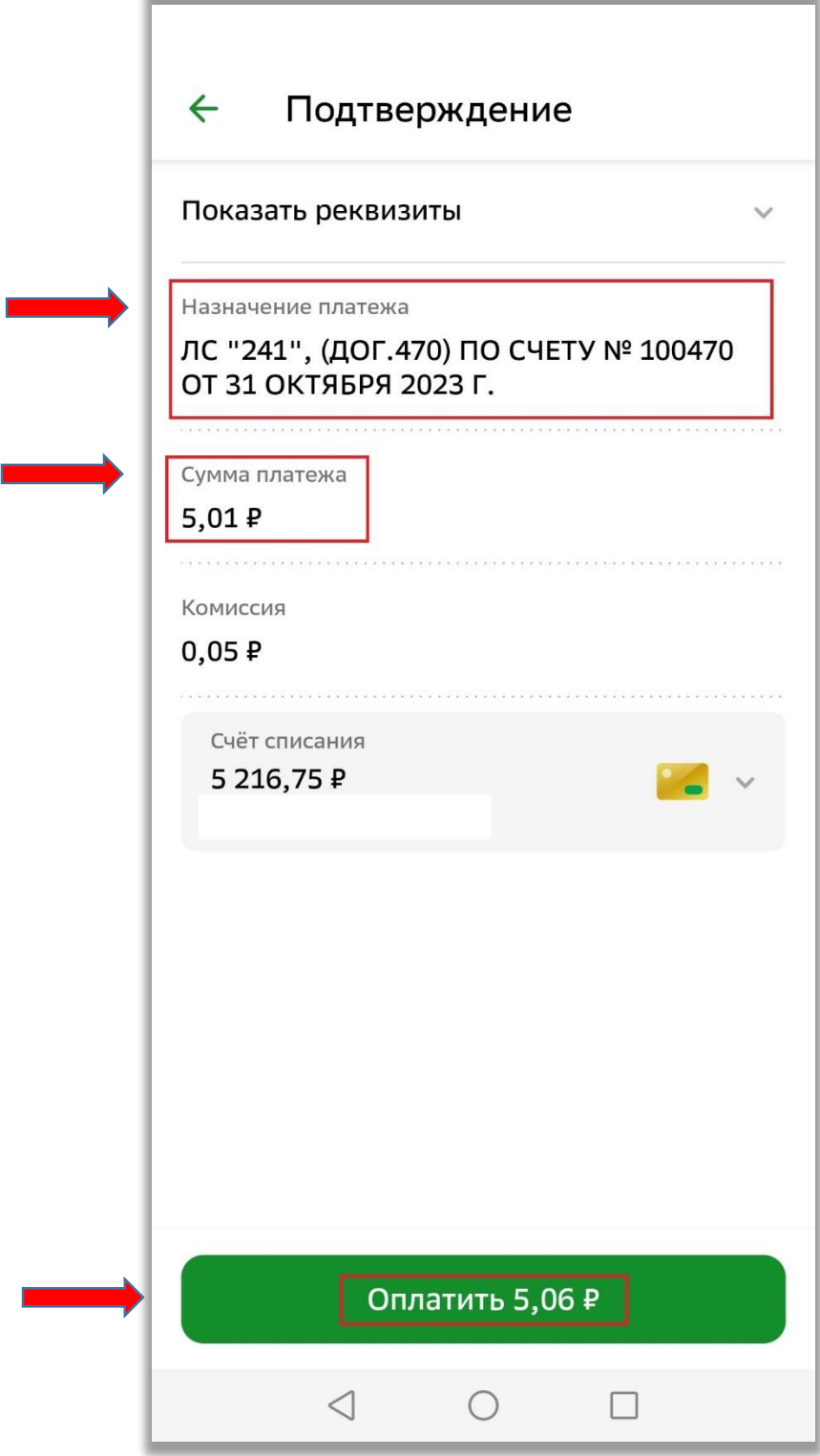

**При возникновении вопросов обращайтесь в сервисный центр по работе с юридическими лицами АО «Барнаульская горэлектросеть» по телефону 8-(3852) - 50-12-40.**